# OnCell Central Manager Software

*Centralized private IP management software*

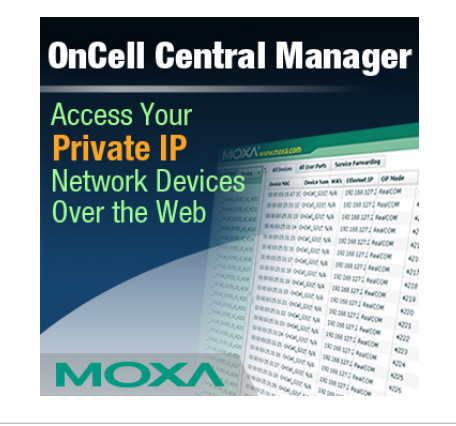

**Looking for an easy way to access network devices with private IP addresses over the Internet? Moxa's OnCell Central Manager offers an industrial-grade centralized solution that allows you to configure, manage, and monitor remote devices on a private network over the web.**

### **Introduction**

Due to the limited number of public IP addresses, most cellular service providers only offer private IP addresses for mobile devices to connect to the Internet. However, the nature of private IP addresses can make it extremely difficult to access your cellular devices from a public network. This is where OnCell Central Manager comes in. OnCell Central Manager stands between you and your cellular devices and allows you to access your devices from anywhere on the Internet. Installation is easy:

**Step 1: Install OnCell Central Manager on your server Step 2: Configure the OnCell device Step 3: Manage and monitor your devices**

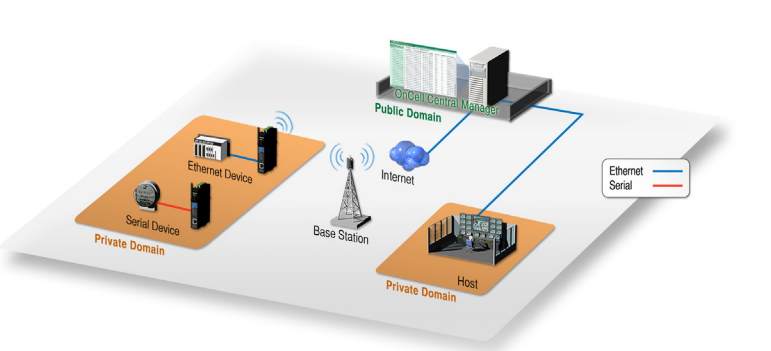

By providing a central point of access to remote devices, OnCell Central Manager makes it easy for you to manage multiple devices. Using a standard Web browser, you can securely make configuration changes to a device, manage devices, and monitor device status. OnCell Central Manager helps you reduce maintenance costs; since you can diagnose and solve problems from a central site you won't need to make as many trips to remote locations. OnCell Central Manager can be hosted at a customer's central data center or through a Moxa partner's server, and can be accessed securely from anywhere across a wired or wireless IP network, including the Internet.

### **Features**

### **Device Configuration**

OnCell Central Manager makes it easy for you to define all control ports and user ports, and change the ports if neccessary.

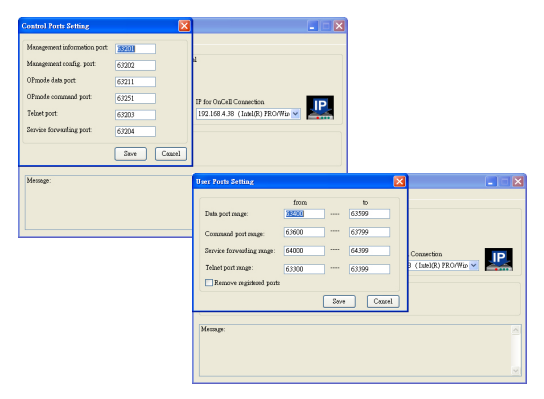

### **Device Maintenance**

Manage and perform administrative tasks such as importing and exporting device configurations, and resetting device settings.

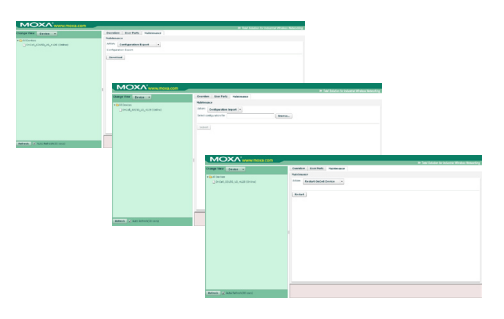

### **Device Monitoring**

With the device and connection monitoring features, you can get up-to-date information about a device's network activity, connection status, and more.

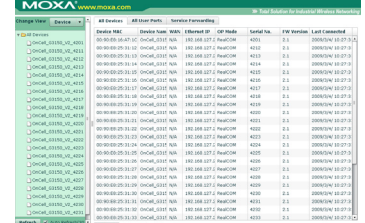

### **Account Settings**

For added security, you can set up a username and password to prevent unauthorized access.

### **System Requirements**

### **Hardware Requirements**

**Your host hardware must meet the following minimum requirements:**

- Pentium III or above
- 500 MHz CPU (1 GHz recommended)
- 256 Mb RAM (1 GB recommended)
- 300 MB disk space

#### **Software Requirements**

#### **OnCell Manager can run under the following operating systems:**

- Microsoft Windows 2000 Server
- Microsoft Windows 2000 Professional
- Microsoft Windows Server 2003
- Microsoft Windows Server 2008
- **Browser:** Internet Explorer 6.0 or above is required

### **Installation**

**Note:** Adobe Flash is required for the installation of OnCell Central Manager

## **Ordering Information**

10

Z.

**Ordering Information** (OnCell Central Manager can be used with the following Moxa products)

**OnCell 5004:** 4-port 10/100M Ethernet to GSM/GPRS cellular router

**OnCell 5104:** 4-port 10/100M Ethernet to GSM/GPRS cellular router, IA design

**OnCell G3110:** 1-port RS-232 to GSM/GPRS/EDGE IP gateway

**OnCell G3150:** 1-port RS-232/422/485 to GSM/GPRS/EDGE IP gateway

**OnCell G3110-HSDPA:** 1-port RS-232 to UMTS/HSDPA IP gateway

**OnCell G3150-HSDPA:** 1-port RS-232/422/485 to UMTS/HSDPA IP gateway

**OnCell G3111:** 1-port RS-232 to GSM/GPRS IP modem

**OnCell G3151:** 1-port RS-232/422/485 to GSM/GPRS IP modem

### **Telnet**

OnCell Central Manager allows you to open or close a Telnet connection for remote monitoring and configuration.

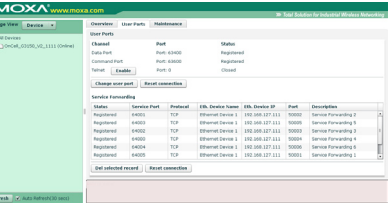

### **Grouping**

When you create groups of devices, you can efficiently apply device settings or perform maintenance tasks on multiple devices at the same time.

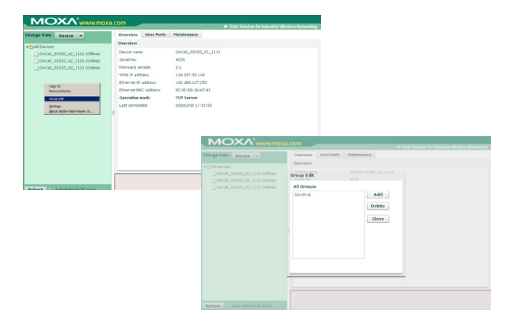